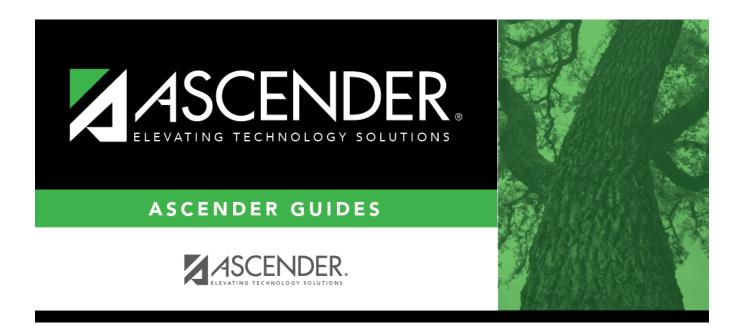

## **Combination Scheduling - Quick Checklist**

## **Table of Contents**

| Combination Scheduling - Quick Checklist                 |  |  |   |
|----------------------------------------------------------|--|--|---|
| District:                                                |  |  |   |
| Anticipated Scheduling Completion Date:<br>Team Members: |  |  |   |
|                                                          |  |  |   |
| Step 1                                                   |  |  | - |
| Create next year sections from Grade Reporting.          |  |  |   |
| Add and update instructor records.                       |  |  |   |
| Add/copy and edit sections.                              |  |  |   |
| Export and backup sections.                              |  |  |   |
| Step 2                                                   |  |  |   |
| Enter student course requests.                           |  |  |   |
| Modify student course requests as needed.                |  |  |   |
| Back up course requests.                                 |  |  |   |
| Run pre-load reports.                                    |  |  |   |
| Step 3                                                   |  |  | - |
| Verify scheduling load options.                          |  |  |   |
| Run scheduling load.                                     |  |  |   |
| Review scheduling load reports.                          |  |  |   |
| Rerun scheduling load and reports until satisfactory     |  |  |   |
| Accept scheduling load.                                  |  |  |   |
| Modify student schedules as needed.                      |  |  |   |
| Run all post-load reports.                               |  |  |   |

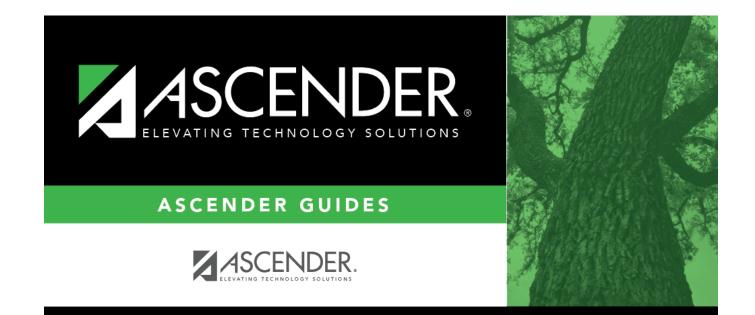

## **Back Cover**